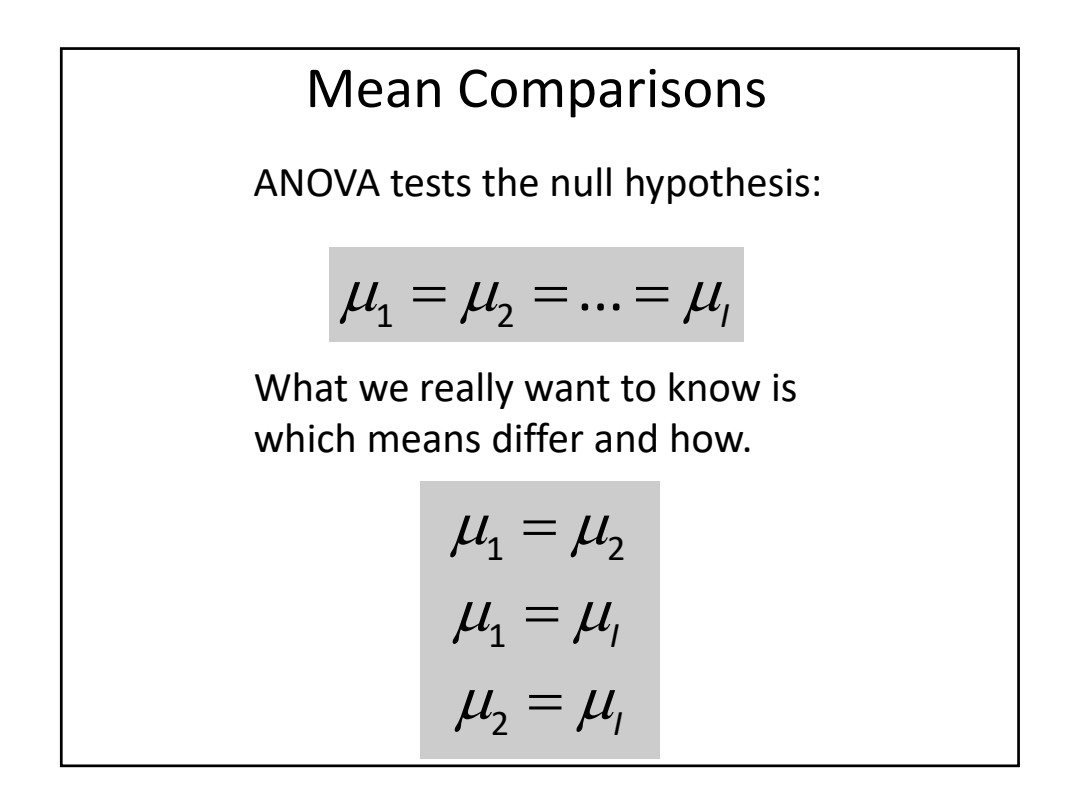

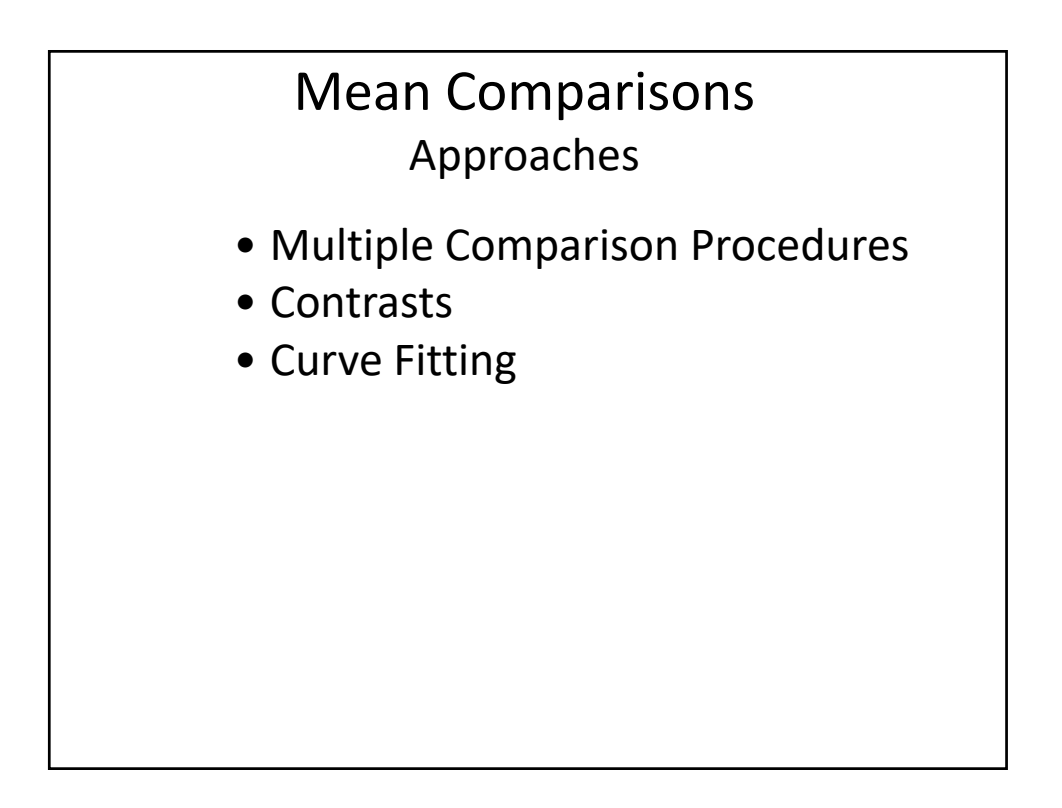

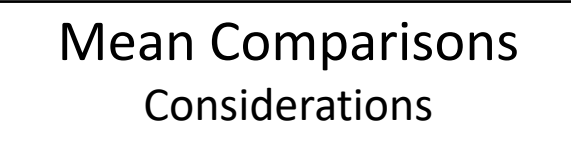

Qualitative – classification variables

- Multiple Comparison Procedures
- Contrasts

Quantitative – numerical variables

- Orthogonal Polynomial Contrasts
- Curve Fitting

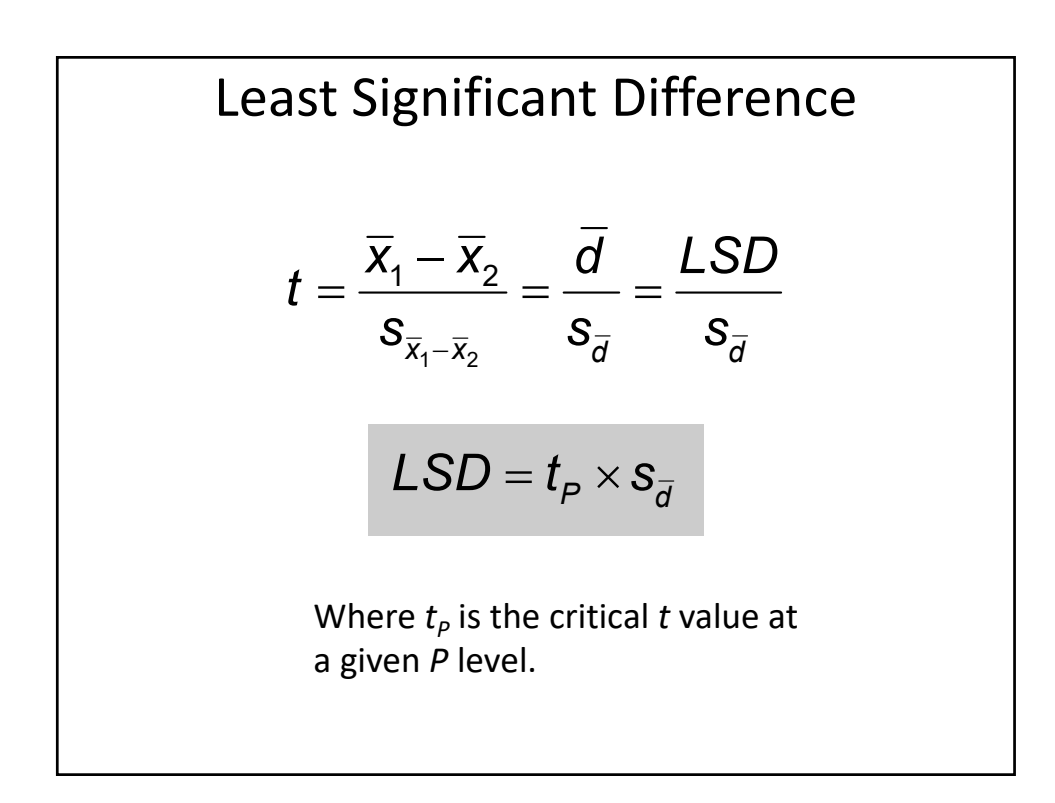

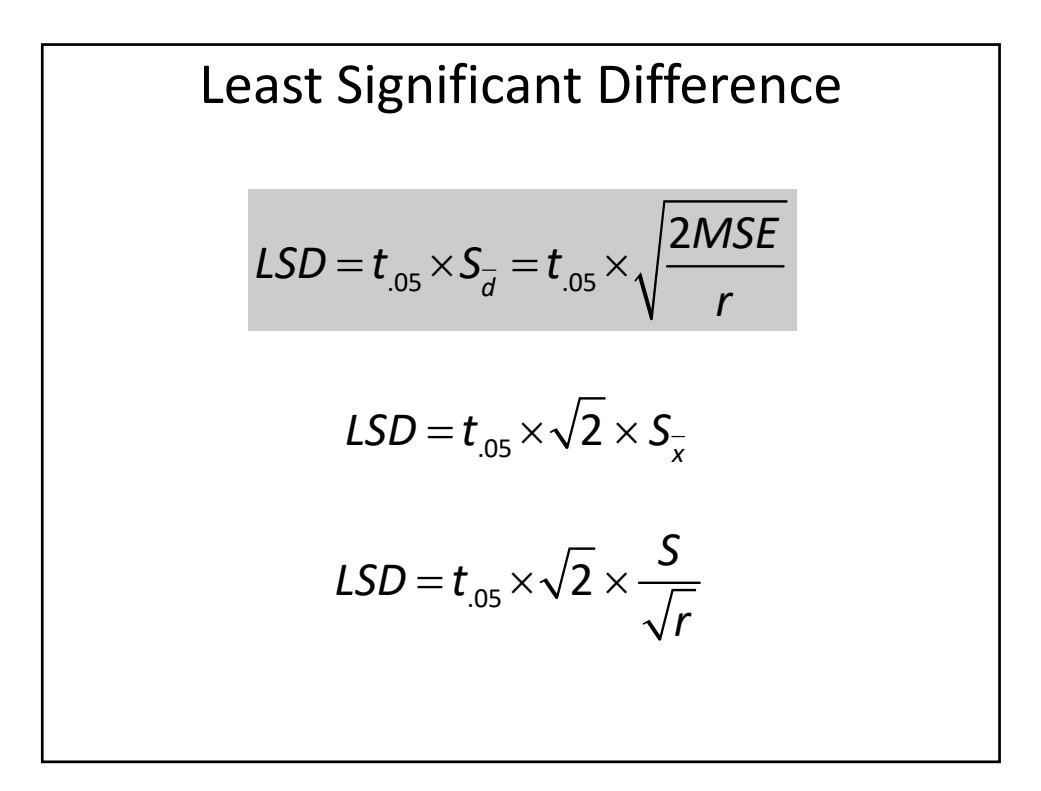

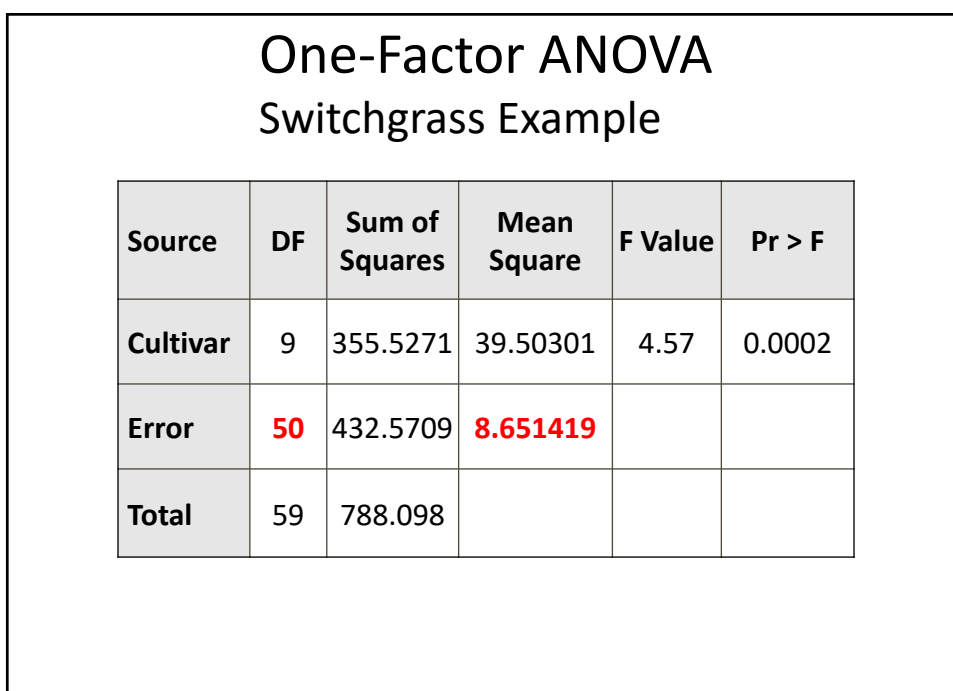

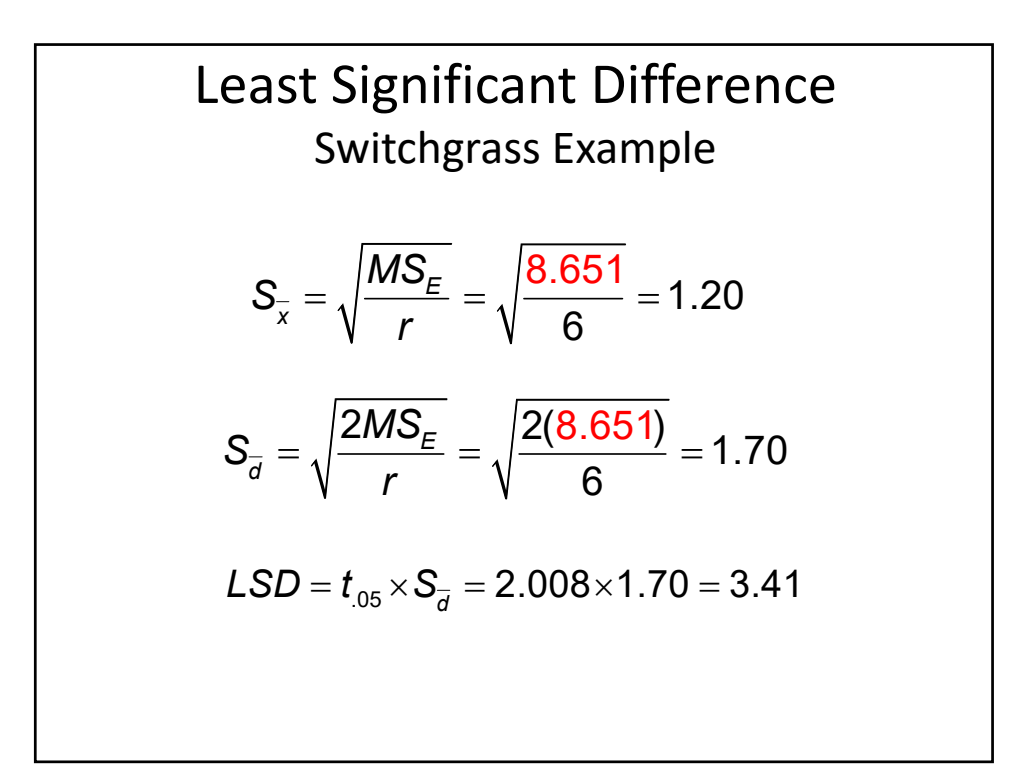

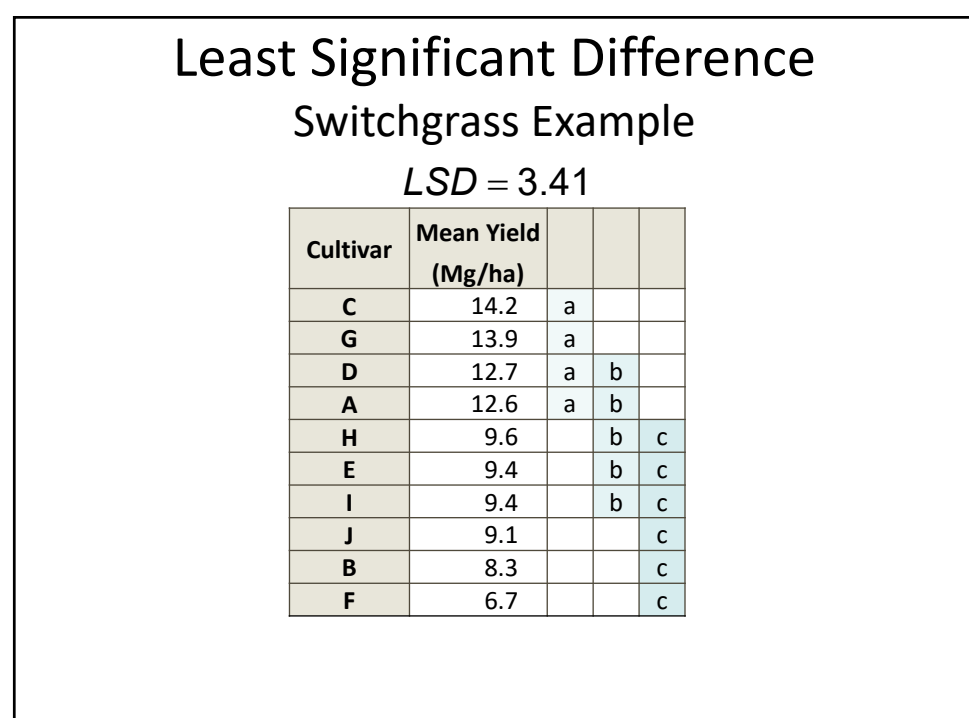

$$
LSD Approximations
$$
\n
$$
LSD_{.05} = 3 \times S_{\overline{x}} = 3(1.2) = 3.6
$$
\n
$$
LSD_{.10} = 2.5 \times S_{\overline{x}} = 2.5(1.2) = 3.0
$$
\n
$$
LSD_{.01} = 3.5 \times S_{\overline{x}} = 3.5(1.2) = 4.2
$$

**Useful Formulae**  
\n
$$
S_{\overline{x}} = SEM = \sqrt{\frac{MS_E}{r}} = \frac{RMSE}{\sqrt{r}}
$$
\n
$$
95\% CI = \pm t_{.05} \times SEM
$$
\n
$$
S_{\overline{d}} = SED = \sqrt{\frac{2MS_E}{r}} = \sqrt{2} \times \frac{RMSE}{\sqrt{r}}
$$
\n
$$
LSD = t_{.05} \times SED
$$

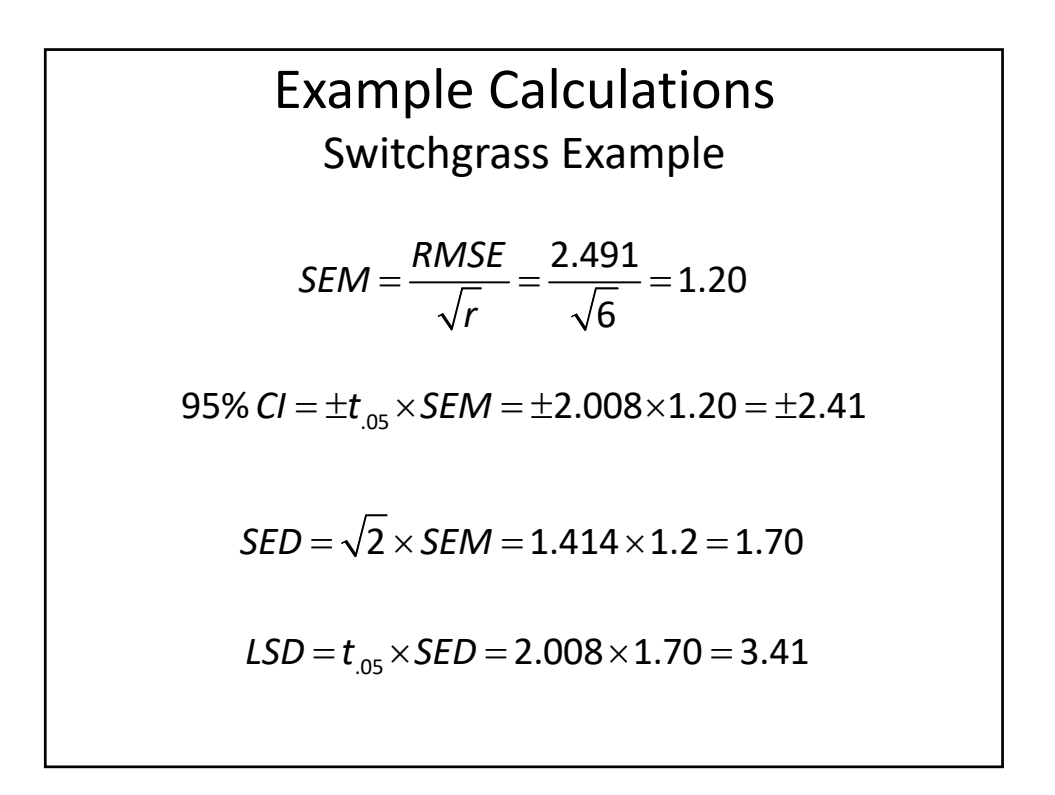

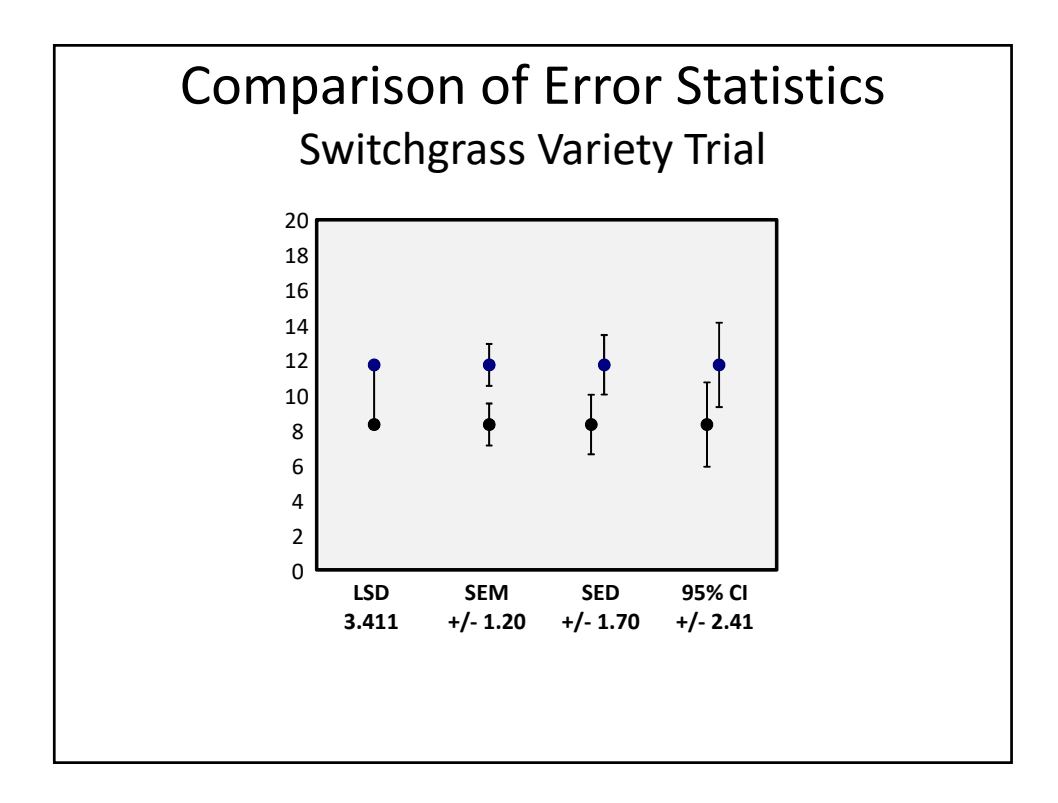

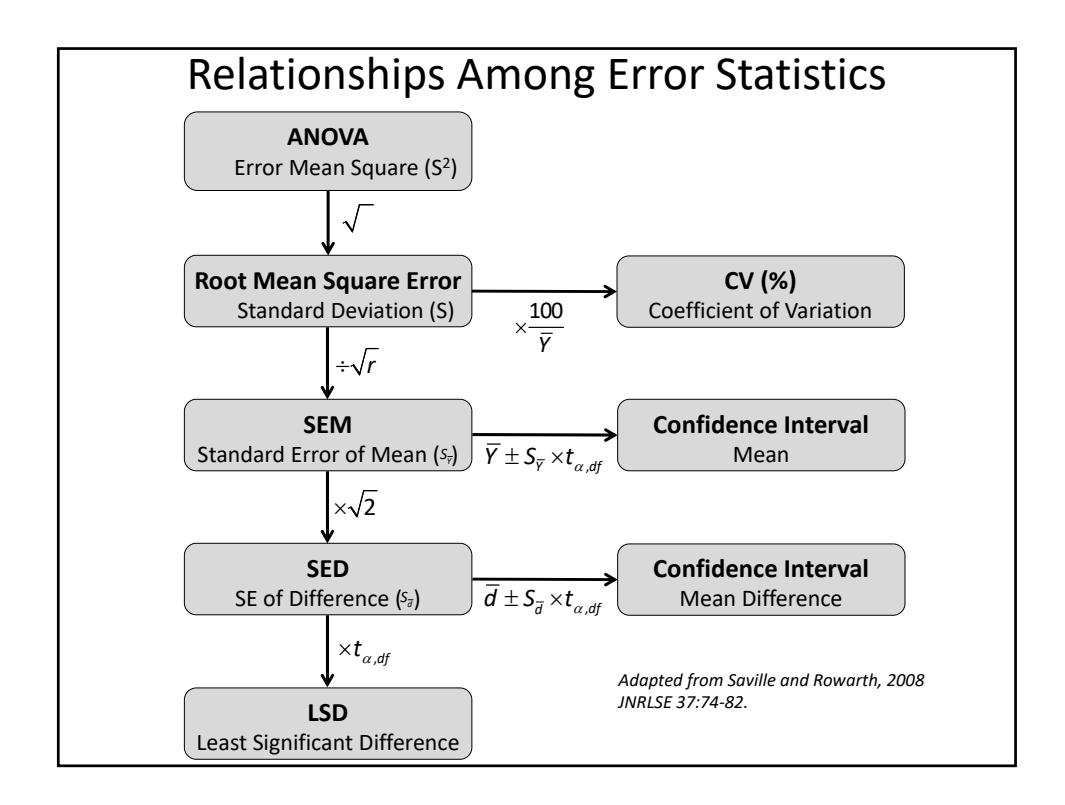

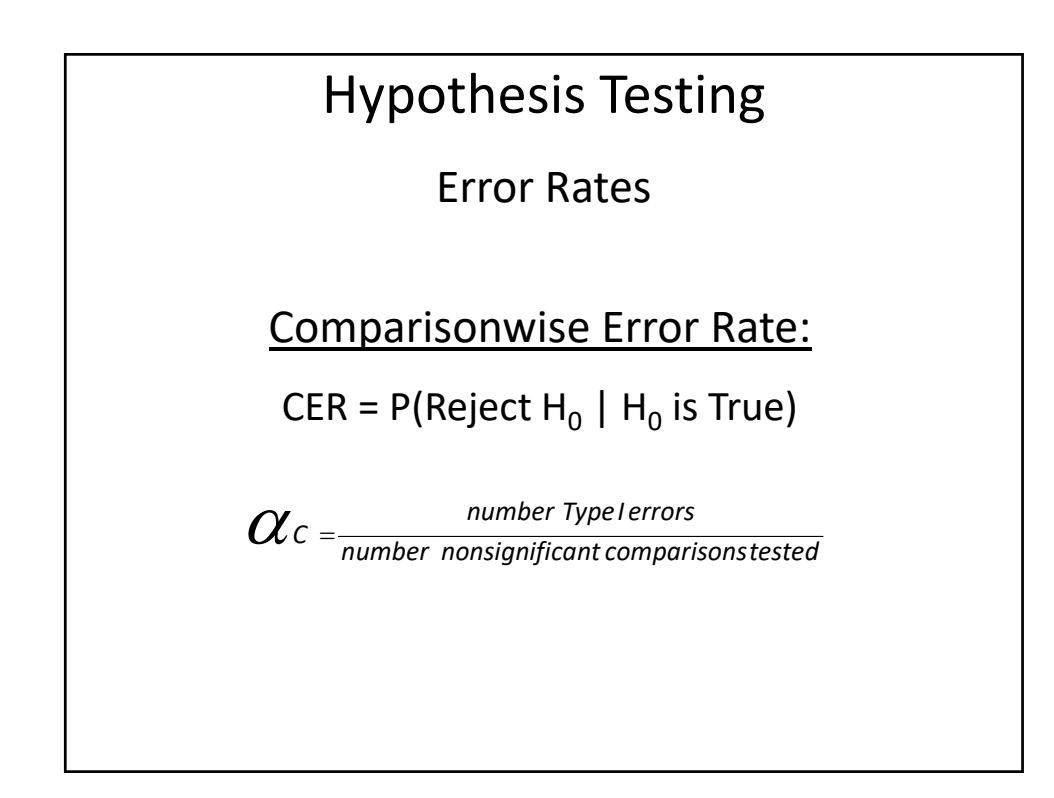

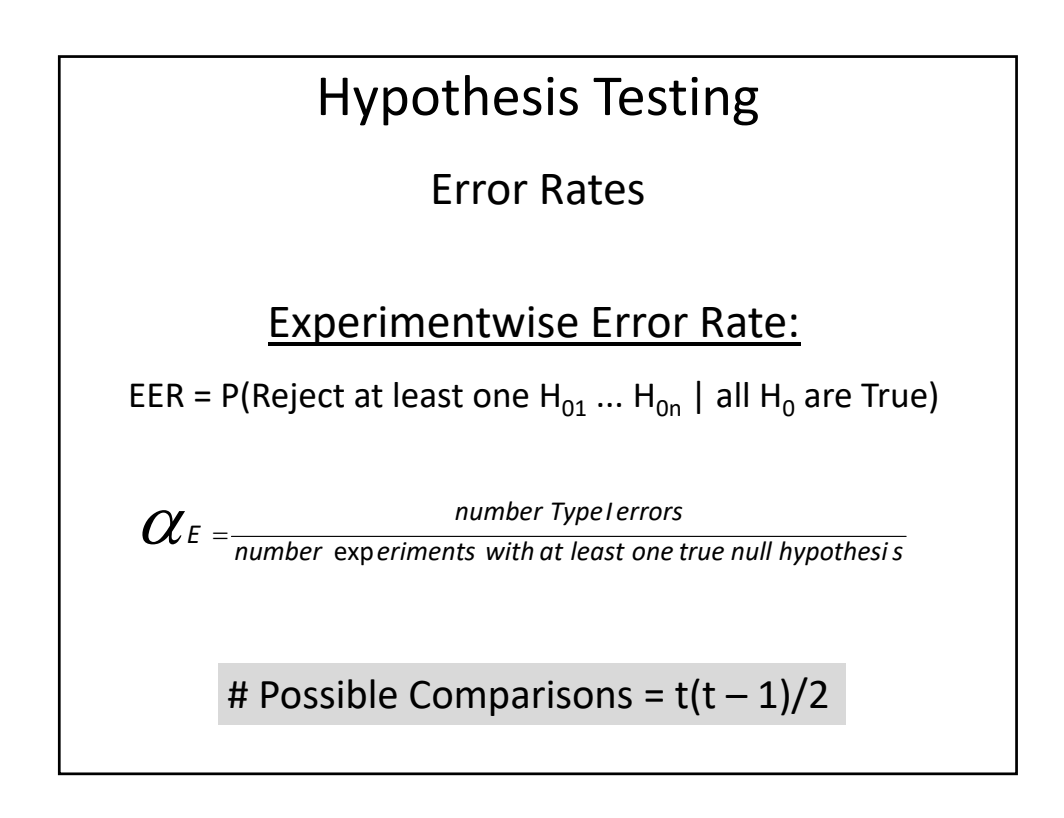

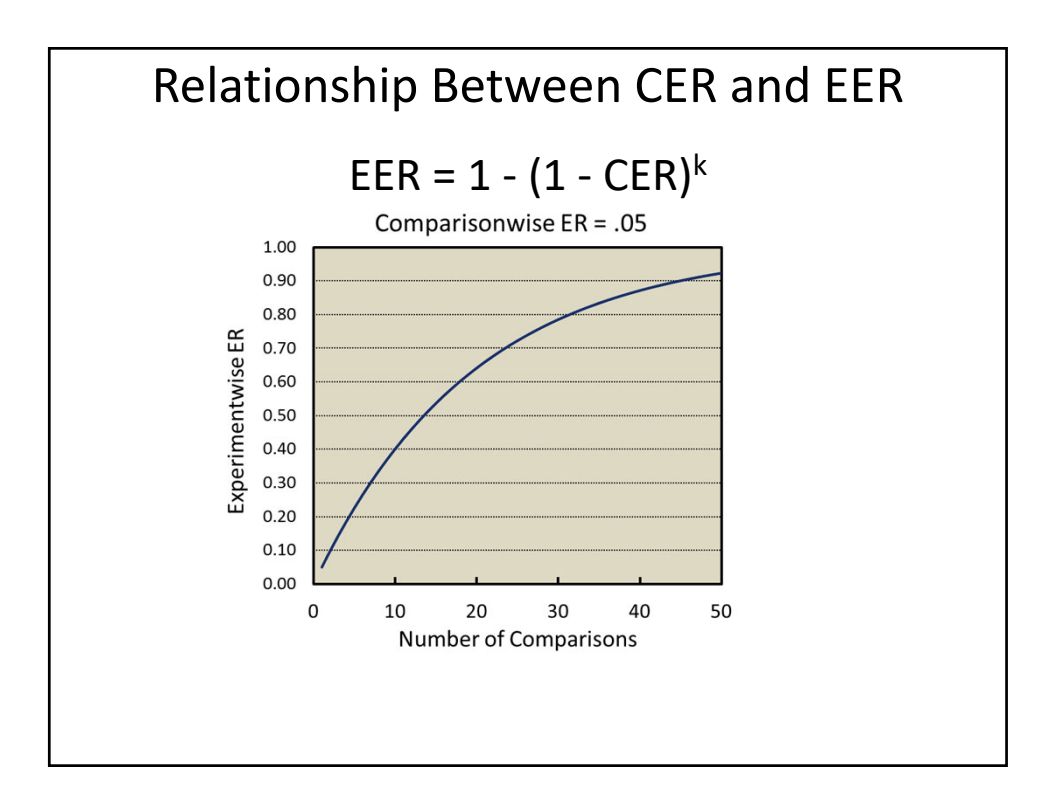

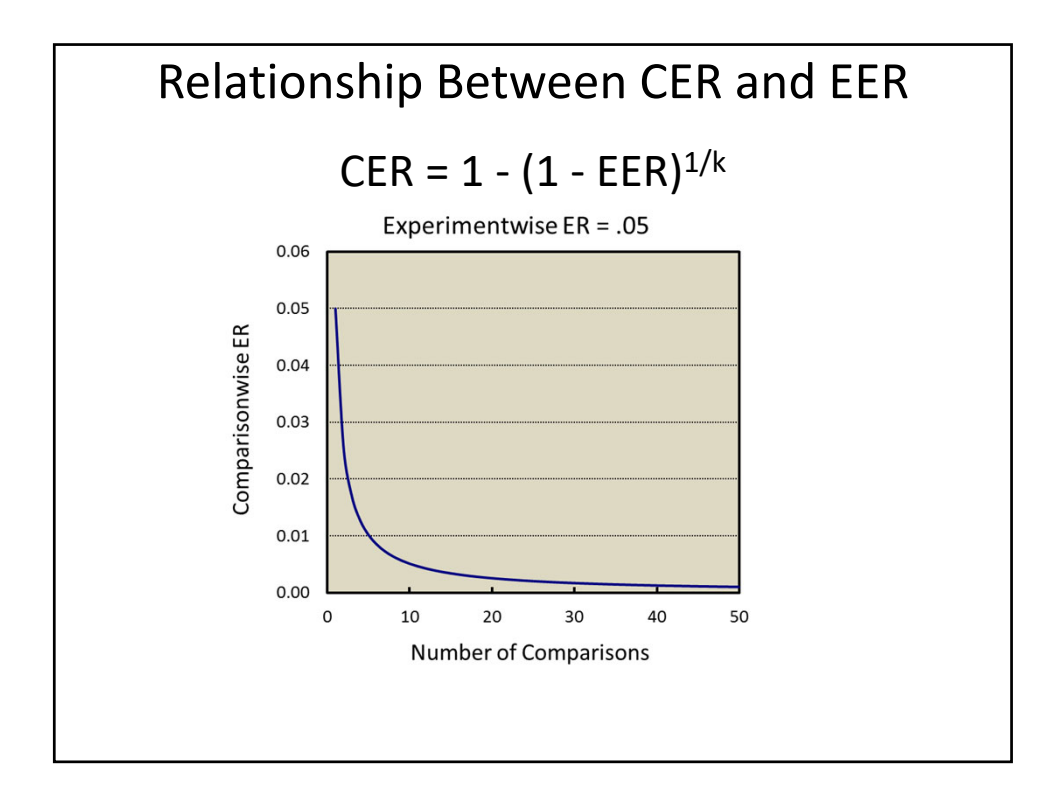

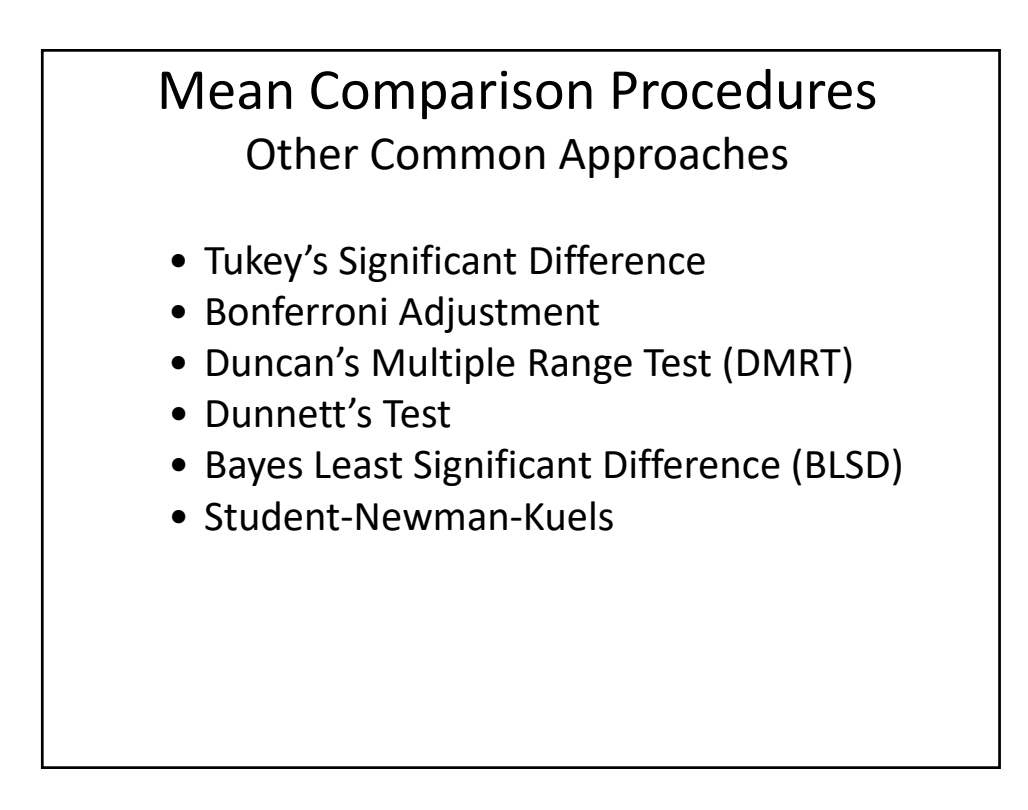

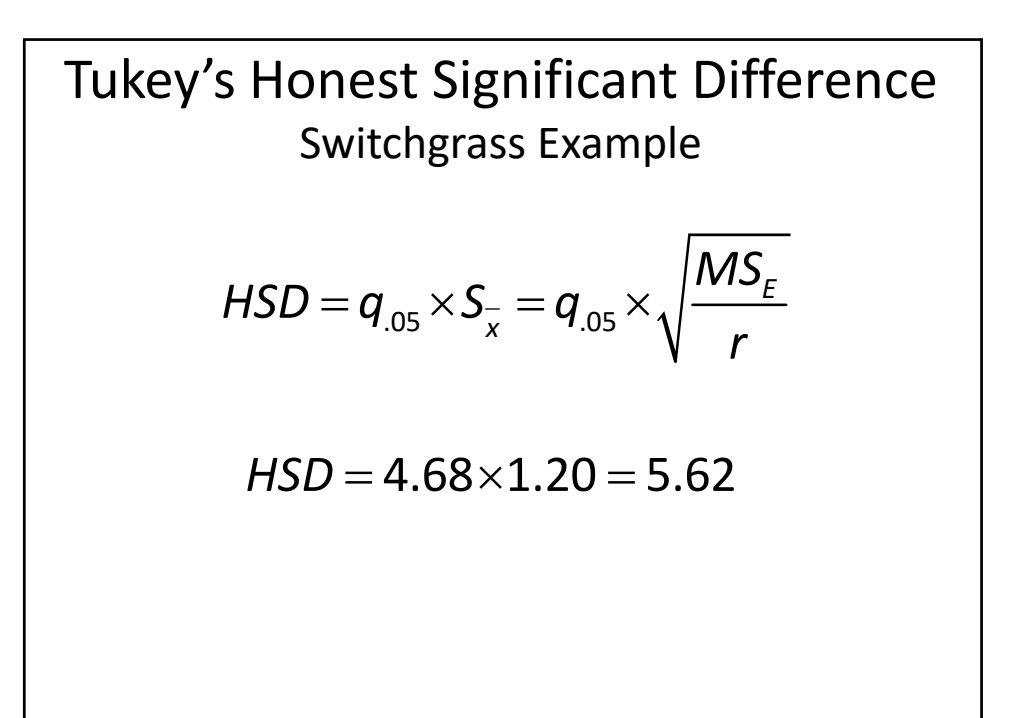

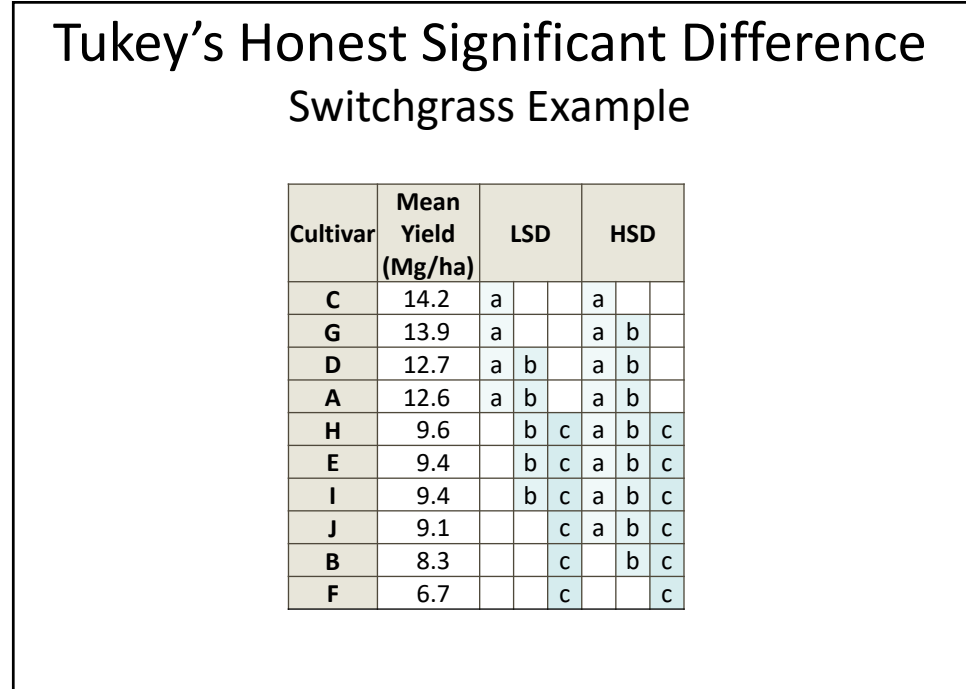

## Bonferroni Adjustment Definition

The Bonferroni p value is calculated by multiplying the nominal  $\alpha$ -level by the number of planned comparisons:

$$
\alpha_{\rm adj} = \alpha_{\rm c} \times n
$$

•The more comparisons made, the higher the adjusted alpha •e. g. if you plan to make 10 comparisons at  $\alpha$  = 0.05 then the adjusted  $\alpha$  is 0.5

•When the adjusted value  $>$  1 it is set to 1

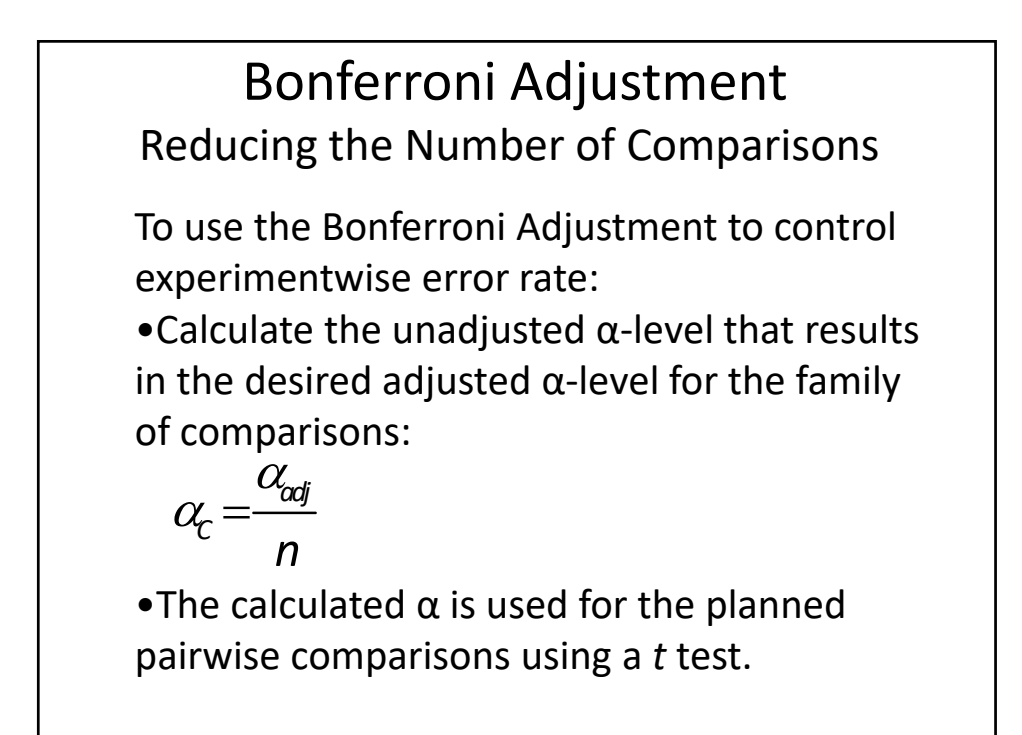

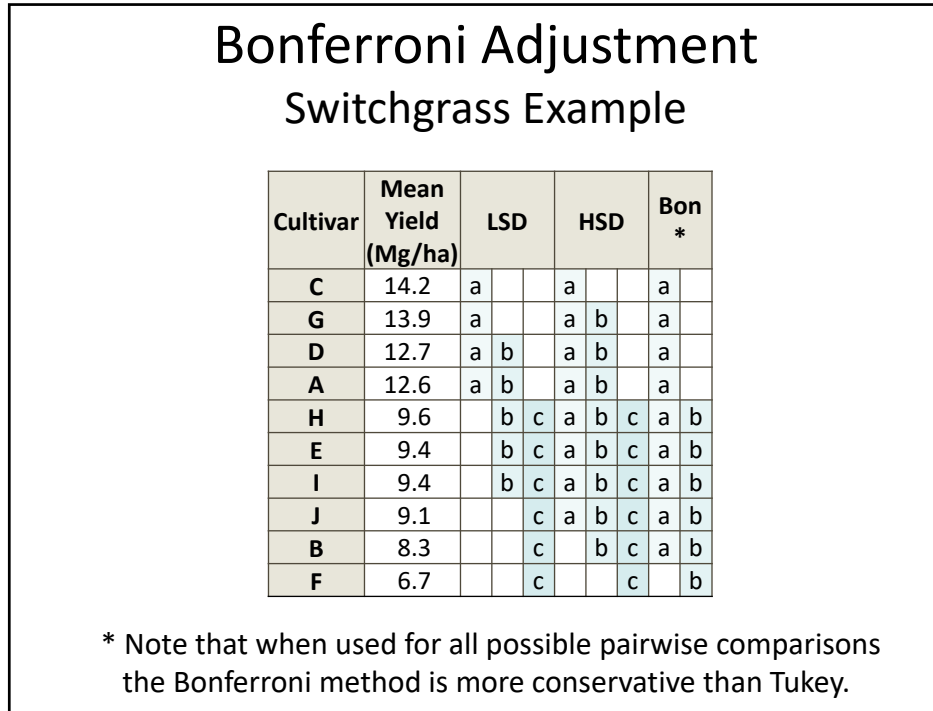

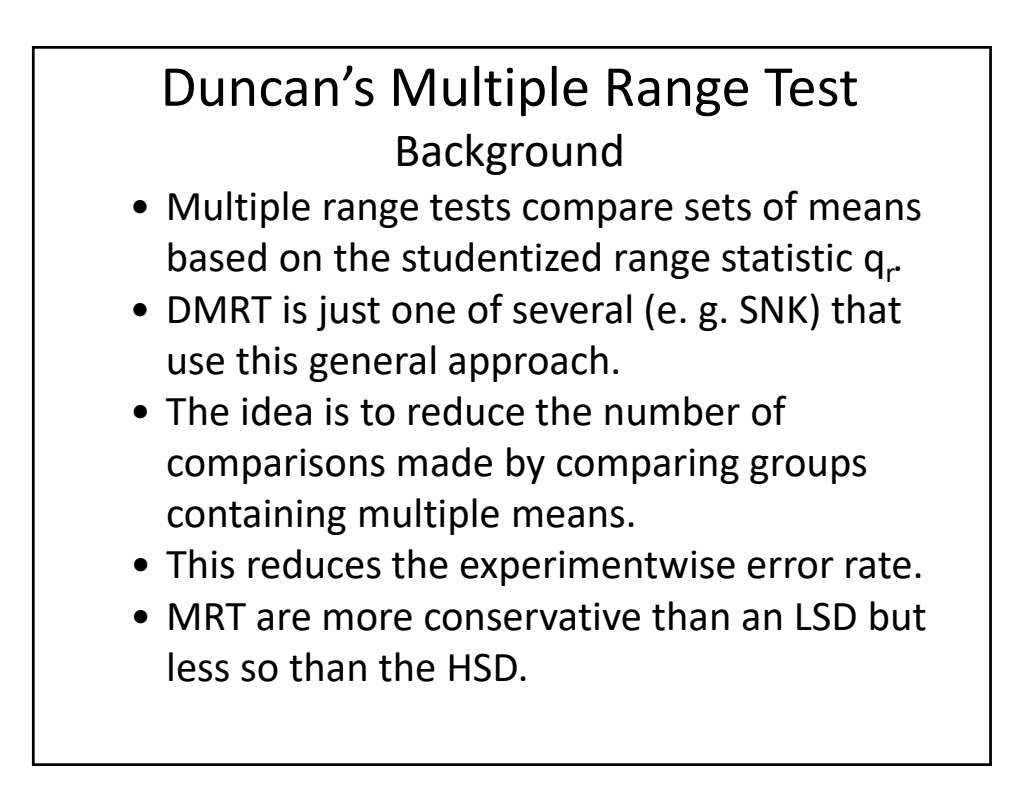

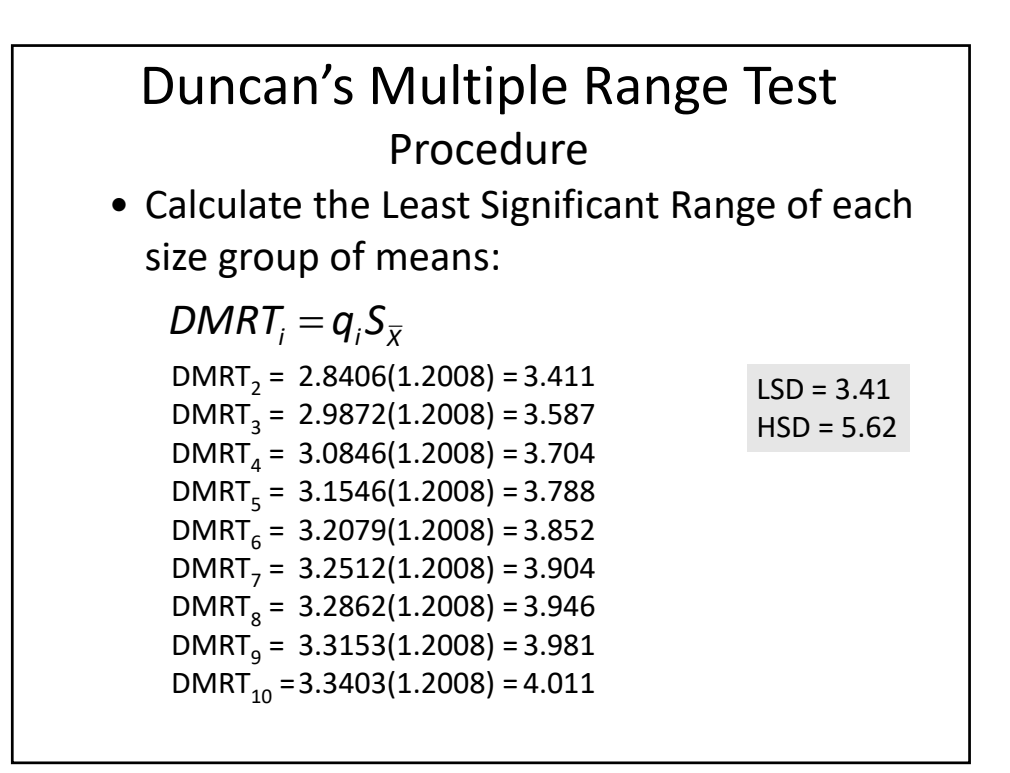

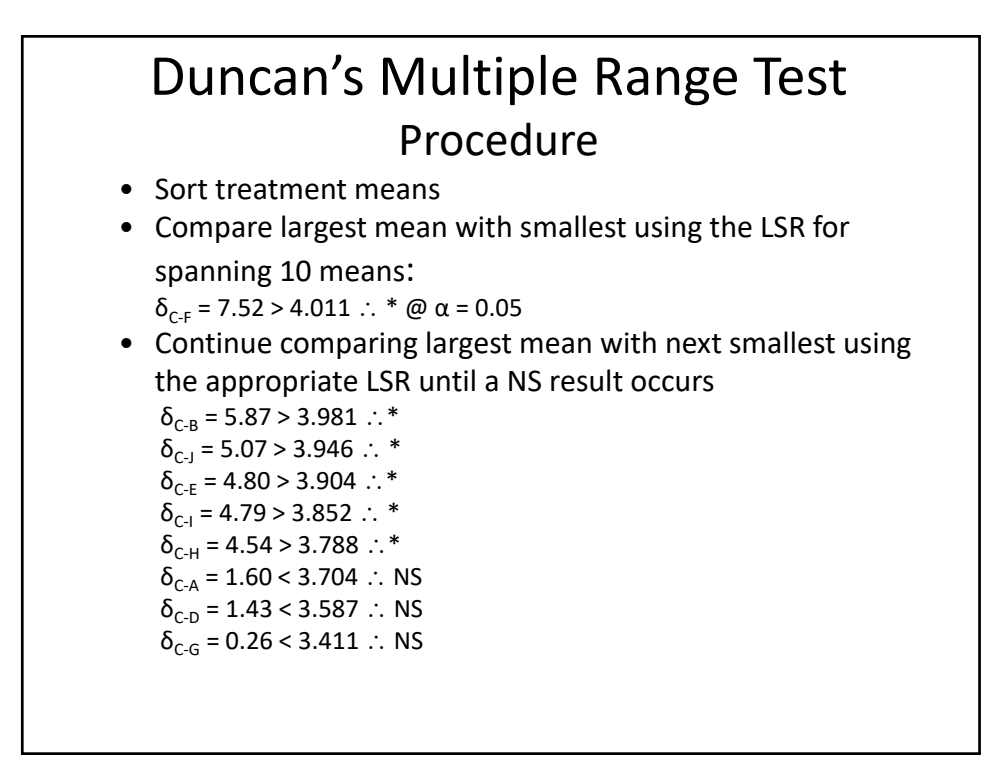

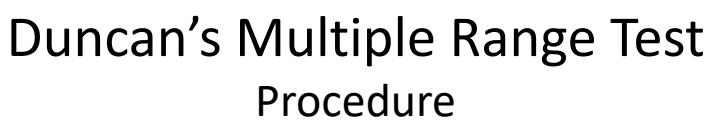

- **Exception Rule:** a mean difference cannot be considered \* if the two means fall within a subset of means already determined to be NS.
- Repeat the process starting with the second largest mean  $\delta_{G-F}$  7.26 > 3.981  $\therefore$  \*
	- $\delta_{\text{G-B}}$  5.61 > 3.946  $\therefore$  \*  $\delta_{G-J}$  8.85 > 3.904  $\therefore$  \*  $\delta_{G-E}$  4.54 > 3.852 : \*  $\delta_{G-I}$  4.53 > 3.788 : \*  $\delta_{G-H}$  4.28 > 3.704 :: \* δ<sub>G-A</sub> 1.16 < 3.587  $\therefore$  NS
	- $\delta_{\text{\tiny{G-D}}}$  0.26 < 3.411  $\therefore$  NS
- Repeat the process starting with the third largest mean, and so on until the last comparison
- There are potentially  $n(n-1)/2$  comparisons
- Use lines or letters to indicate means that are not different

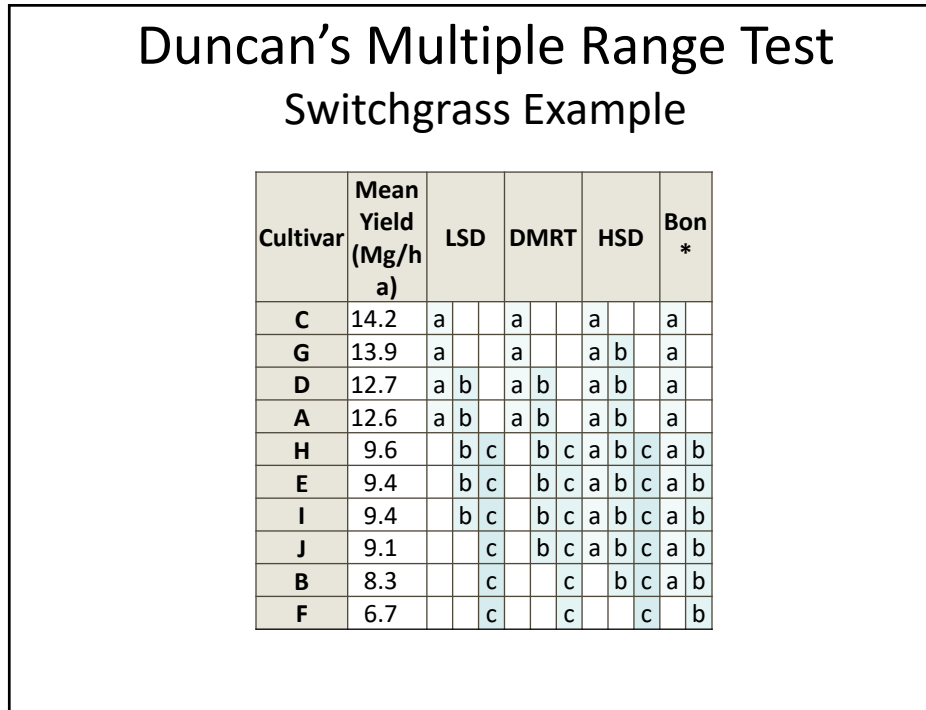

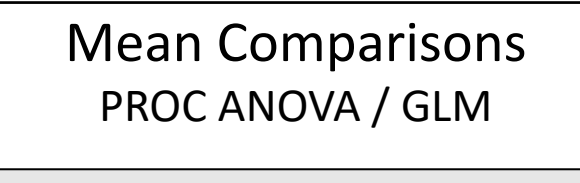

```
proc anova;
    class trt; 
   model yield = trt; 
   means trt / lsd;
    means trt / duncan; 
    means trt / tukey;
   means variety / bon;
   means variety / duncan;
run;
```
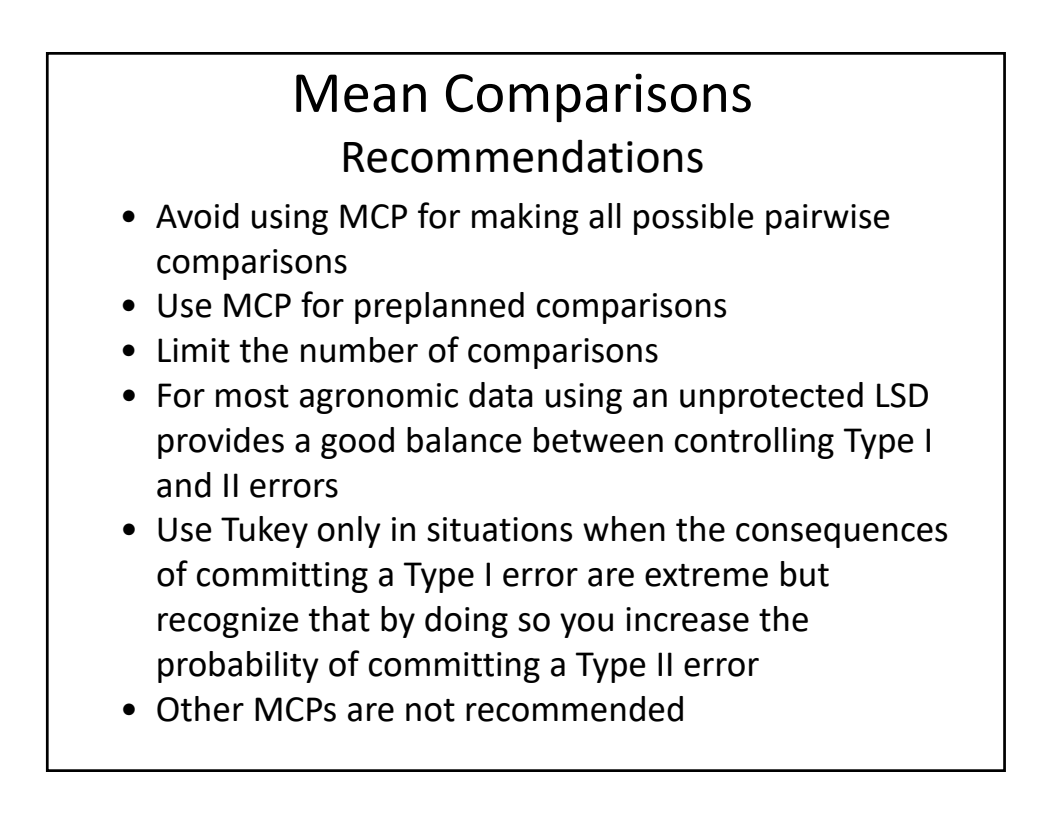